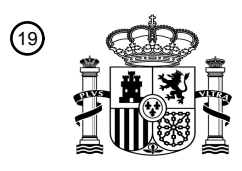

OFICINA ESPAÑOLA DE PATENTES Y MARCAS

ESPAÑA

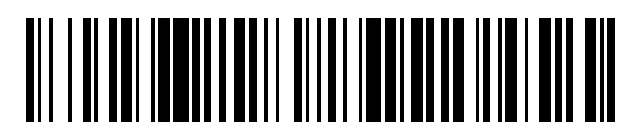

 $\textcircled{\tiny{1}}$ Número de publicación: **2 773 060** 

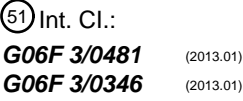

### <sup>12</sup> TRADUCCIÓN DE PATENTE EUROPEA T3

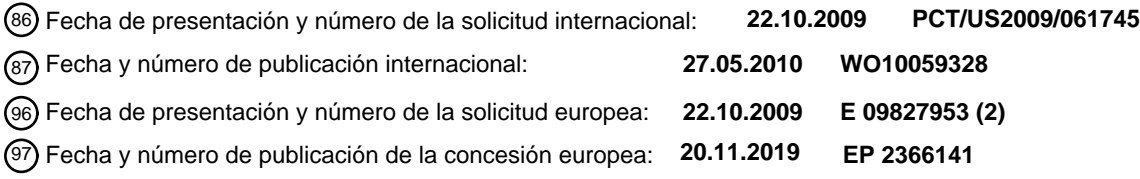

### 54 Título: **Interfaz de usuario que se puede inclinar**

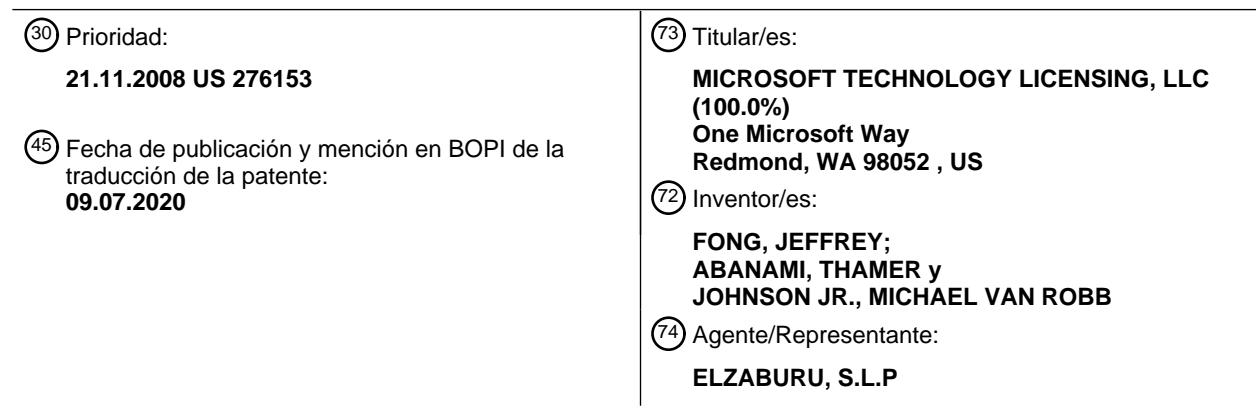

Aviso:En el plazo de nueve meses a contar desde la fecha de publicación en el Boletín Europeo de Patentes, de la mención de concesión de la patente europea, cualquier persona podrá oponerse ante la Oficina Europea de Patentes a la patente concedida. La oposición deberá formularse por escrito y estar motivada; sólo se considerará como formulada una vez que se haya realizado el pago de la tasa de oposición (art. 99.1 del Convenio sobre Concesión de Patentes Europeas).

### **DESCRIPCIÓN**

Interfaz de usuario que se puede inclinar

#### 5 ANTECEDENTES

Los dispositivos de mano modernos usan un acelerómetro para detectar un cambio en la orientación del dispositivo desde una orientación horizontal a una orientación vertical y para ajustar una interfaz gráfica de usuario (GUI) dentro de un visualizador para conmutar entre orientaciones. Algunos dispositivos de mano incluyen una característica de desplazamiento de inclinación en donde la GUI se deslizará horizontal o verticalmente en el plano del visualizador 10 para representar una vista ortogonal diferente en respuesta a una inclinación del dispositivo.

El documento EP 1 667 471 A1 se refiere a un dispositivo de comunicación portátil que comprende una unidad de visualización para mostrar una imagen multidimensional que tiene al menos tres dimensiones; una unidad de control de imagen multidimensional que controla y que proporciona que dicha imagen se muestre en más de un plano

- 15 dependiendo de la selección de un usuario; un elemento detector para detectar una selección del usuario. Un plano de iconos se puede mostrar como una imagen en 3D, pero cuando un usuario inclina el teléfono celular, aparece un segundo plano de iconos.
- El documento WO 01/27735 A1 describe un método de operación de una interfaz de usuario de un dispositivo de 20 mano que facilita la búsqueda de los datos deseados cambiando los datos mostrados en respuesta a ciertos movimientos del dispositivo en un espacio tridimensional. En una realización, las páginas de datos mostrados se pueden hojear, como las páginas de un libro, inclinando el dispositivo. En otra realización, los datos mostrados en el visualizador se desplazan en la dirección hacia la que se inclina el dispositivo.
- 25 El documento EP 1 752 737 A2 describe la posibilidad de mostrar, en respuesta a una inclinación de un dispositivo móvil, información suplementaria para una imagen mostrada en un visualizador del dispositivo móvil, en donde la información suplementaria se desliza a la vista en según el ángulo de inclinación, y está cubriendo por ello la imagen subyacente.
- 30 El documento EP 1 903 425 A1 describe un dispositivo de visualización de panel táctil portátil con un detector de inclinación para detectar una inclinación del dispositivo. Una relación de visualización de una pluralidad de elementos de operación visualizados se controla según la dirección de la inclinación detectada por el detector de inclinación, de manera que unos ciertos de los elementos de operación se muestran a mayor escala si la inclinación excede un umbral predefinido. Por ejemplo, cuando el dispositivo se inclina hacia la izquierda con respecto a una 35 posición inicial, la relación de visualización se controla de manera que se amplían los elementos de operación
- mostrados a la derecha de la pantalla de visualización.

### COMPENDIO

A continuación se describen en la Descripción detallada diversas realizaciones para una interfaz de usuario que se 40 puede inclinar, mientras que la invención proporciona un método, un sistema y un medio legible por ordenador como se expone en el conjunto de reivindicaciones adjunto.

Las realizaciones y/o ejemplos de la siguiente Descripción detallada que no están cubiertos por las reivindicaciones se proporcionan solamente con propósitos ilustrativos y solamente se pretende que ayuden al lector en la 45 comprensión de la presente invención. Sin embargo, tales realizaciones y/o ejemplos que no están cubiertos por las reivindicaciones no forman parte de la presente invención que se define únicamente por las reivindicaciones.

#### BREVE DESCRIPCIÓN DE LOS DIBUJOS

La FIGURA 1 muestra un ejemplo de una realización de un sistema para proporcionar una interfaz gráfica de 50 usuario que se puede inclinar.

La FIGURA 2 muestra un visualizador que incluye una interfaz gráfica de usuario con elementos a diferentes profundidades.

La FIGURA 3 muestra un visualizador que incluye una interfaz gráfica de usuario con elementos a diferentes profundidades en una vista inclinada.

55 La FIGURA 4 muestra un flujo de proceso que representa una realización de un método para inclinar una interfaz gráfica de usuario dentro de un visualizador para un dispositivo.

### DESCRIPCIÓN DETALLADA

La FIGURA 1 muestra un sistema 100 de realización que comprende un dispositivo 110 informático para 60 proporcionar una interfaz 185 gráfica de usuario que se puede inclinar dentro de un visualizador 180 en respuesta a una rotación o traslación detectada del dispositivo 110 informático. El dispositivo 110 informático incluye una memoria 120 que almacena un programa 130 de ordenador y una CPU 115 en comunicación con la memoria 120 para ejecutar el programa 130. El visualizador 180 tiene una disposición plana definida por un eje X y un eje Y, donde un eje Z representa una profundidad de la interfaz gráfica de usuario ortogonal al plano del visualizador.

65

El dispositivo 110 informático incluye un acelerómetro 105 para detectar una inclinación del visualizador 180. Por ejemplo, el acelerómetro 105 puede detectar una rotación 106 o una traslación 107 del dispositivo 110 informático y proporcionar una entrada 108 que indica una inclinación del visualizador 180 a un módulo 140 de orientación en el programa 130 de ordenador. Otras entradas pueden incluir una entrada de sacudida, una entrada circular u otras

- 5 combinaciones de entradas. En algunas realizaciones, el módulo 140 de orientación puede recibir una entrada que representa una rotación 106 o traslación 107 desde otro hardware de detección de posición, tal como un giroscopio, un sistema de detección de posición, un receptor de sistema de posicionamiento global (GPS), etc. El dispositivo 110 informático también incluye un módulo 160 de interfaz de usuario en comunicación con el visualizador 180 y el módulo 140 de orientación y configurado para proporcionar una vista 162 inclinada en respuesta a una inclinación 10 detectada.
- 

El dispositivo 110 informático puede detectar una inclinación que tiene un componente de rotación alrededor de al menos uno del eje X o del eje Y. De esta forma, si un usuario pretende rotar el dispositivo alrededor del eje X o del eje Y del visualizador, pero gira el dispositivo alrededor de un eje que no sea el eje X, el eje Y o el eje Z, el módulo

- 15 140 de orientación puede determinar que el usuario pretendía inclinar la interfaz 185 gráfica de usuario según el componente rotacional detectado. Entonces, el módulo de orientación puede procesar la rotación 106 y determinar si un usuario pretendía inclinar la interfaz 185 gráfica de usuario.
- En un ejemplo, el visualizador 180 puede mostrar una primera vista en la interfaz 185 gráfica de usuario y el módulo 20 140 de orientación puede recibir una entrada 108 desde el acelerómetro que indica una inclinación del dispositivo 110 informático. Entonces, el módulo 140 de orientación puede calcular una cantidad de inclinación 142 a ser aplicada a la primera vista mostrada en la interfaz gráfica de usuario. Entonces, el módulo 160 de interfaz de usuario puede generar una vista 162 inclinada que incluye una parte de al menos un elemento gráfico que no estaba mostrada en la primera vista, en donde el visualizador 180 está configurado para mostrar la vista inclinada en la 25 interfaz 185 gráfica de usuario.

En algunas realizaciones, una vista inclinada incluye un icono 350 que no se muestra en la primera vista. Por ejemplo un icono de estado tal como un icono de batería, un icono de conexión inalámbrica, etc., puede ser visible inclinando un dispositivo pero no visible en una primera vista. Esto permite que los iconos que se utilizan con poca 30 frecuencia o que tengan un estado cambiante sean accesibles pero estén ocultos en la primera vista.

En algunas realizaciones, uno o más iconos pueden moverse o se pueden mostrar de una forma diferente de otros iconos o elementos de visualización. En una realización, los iconos de estado pueden moverse a la vista a una velocidad diferente que otros elementos de visualización en respuesta a una inclinación u otra entrada. Como 35 ejemplo, un ícono de estado puede deslizarse a la vista más rápidamente que otros elementos. En otro ejemplo, un icono puede permanecer mostrado en una pantalla de visualización más tiempo incluso cuando un usuario devuelve un dispositivo a un estado neutral, y entonces puede moverse fuera de la pantalla. En otro ejemplo más, un icono puede no estar sometido opcionalmente a un cambio de paralaje/perspectiva y se puede mostrar con un movimiento del eje x, sin cambios en la profundidad Z, sometido a un conjunto diferente de reglas físicas, etc.

40

En algunas realizaciones, un ícono o elemento de visualización se puede traer a la vista mediante un movimiento y luego adoptar un conjunto diferente de reglas físicas que rigen su movimiento. Como ejemplo, en respuesta a una entrada de sacudida, un elemento de visualización puede responder o bien a una inclinación de la misma forma que los otros elementos de visualización, o bien puede no responder ya más a la inclinación u otras entradas durante un 45 período de tiempo establecido, hasta que se elimina de la pantalla de visualización, hasta una entrada diferente, etc.

Algunas realizaciones pueden tratar diferentes capas o partes de los elementos de visualización de diferentes formas. Por ejemplo, una realización puede incluir una capa de primer plano plana que incluye una capa o capas designadas para ser excluidas de un cambio de perspectiva cuando el dispositivo se inclina. En este ejemplo, una

- 50 capa de primer plano puede no desplazarse mientras que otras capas debajo de ella se desplazarían en respuesta a una inclinación u otra entrada. De esta forma, una interfaz de usuario se puede adaptar para tener una sensación natural, para resaltar específicamente ciertos iconos, para permitir efectos programables diferentes para diferentes iconos o elementos de diseño, etc.
- 55 En algunas realizaciones, la interfaz 185 gráfica de usuario representa un entorno tridimensional que incluye un eje Z ortogonal al visualizador 180, en donde el módulo de interfaz de usuario se configura para representar un efecto de paralaje entre un primer elemento con un primer componente Z y un segundo elemento con un segundo componente Z a medida que la interfaz 185 gráfica de usuario cambia entre la primera vista y la vista inclinada. Esto también mejora la percepción de profundidad en la interfaz 185 gráfica de usuario. Un entorno tridimensional puede 60 incluir una rotación alrededor del eje X 144, una rotación alrededor del eje Y o una rotación alrededor del eje Z 146, o una traslación 147 a través de cualquiera de las 3 dimensiones.

En un ejemplo que incluye un entorno tridimensional, la FIGURA 2 representa una primera vista de la interfaz 185 gráfica de usuario en el visualizador 180 e incluye un primer elemento 220 en el fondo y un segundo elemento 230 65 en el primer plano y que tiene un componente Z diferente del primer elemento. En la FIGURA 3, la interfaz gráfica de usuario se inclina en respuesta a una inclinación detectada del dispositivo 110 informático, dando como resultado

que el primer elemento cambie de posición con respecto al segundo elemento y que proporcione un efecto de paralaje como si el usuario girase su vista de la interfaz 185 gráfica de usuario. Además, la FIGURA 3 incluye el elemento 340 que no es visible en la FIGURA 2 pero que está dentro del mismo plano que el segundo elemento 330 y al frente del primer elemento 320. La FIGURA 3 también representa un icono 350 que se oculta de la vista en la 5 primera vista pero que es visible en la vista inclinada.

La FIGURA 3 representa una rotación alrededor del eje Y, pero otras realizaciones no están tan limitadas. Por ejemplo, se puede detectar una inclinación alrededor del eje X, alrededor de otro eje dentro del plano del visualizador, o una rotación que tenga componentes en el eje X, el eje Y y el eje Z. En algunas realizaciones, una 10 inclinación se puede combinar con traslación, en donde la interfaz gráfica de usuario puede representar la inclinación y un desplazamiento a otra ubicación X o Y en la interfaz.

La interfaz gráfica de usuario que se puede inclinar representada en la FIGURA 2 y la FIGURA 3 permite que un dispositivo tenga una interfaz 185 gráfica de usuario que es más grande que el visualizador 180 físico en el que está 15 siendo mostrada. Además, este planteamiento permite que una interfaz proporcione iconos que están ocultos de la vista en una primera vista, tal como el uso regular de un dispositivo 110 informático, pero que son visibles inclinando el dispositivo 110 informático.

En algunas realizaciones, la vista inclinada puede tener un punto de rotación con un componente Z ajustable. Por 20 ejemplo, la inclinación de la interfaz 185 gráfica de usuario puede ser alrededor de un punto de pivote, y el punto de pivote puede estar en el componente Z del espectador, de un elemento en la interfaz gráfica de usuario, del visualizador, etc. Un punto de rotación ajustable permite que la apariencia de la interfaz gráfica de usuario sea ajustada. Por ejemplo, proporcionando una inclinación con un punto de rotación con un componente Z igual que el visualizador 180, la perspectiva del usuario puede orbitar alrededor de ese punto de rotación. Ajustando el punto de 25 rotación para que tenga un componente Z similar a la perspectiva del usuario, la interfaz 185 gráfica de usuario pivotará con respecto al usuario.

El módulo 160 de interfaz de usuario también puede usar los efectos 150 para proporcionar una profundidad de campo 154, tal como una profundidad de enfoque, en donde el módulo de interfaz de usuario puede ajustar la 30 profundidad de enfoque en la interfaz 185 gráfica de usuario en respuesta a una inclinación. Por ejemplo, el primer elemento 220 puede estar desenfocado en la FIGURA 2, pero en respuesta a una inclinación del dispositivo 110 informático, el primer elemento 320 correspondiente se puede enfocar mientras el segundo elemento 330 se desenfoca en la FIGURA 3. En otro ejemplo, cuando un elemento o icono que no se mostraba anteriormente se inclina en el visualizador, la profundidad de enfoque se puede ajustar a ese elemento/icono.

35

En algunas realizaciones, el módulo 160 de interfaz de usuario se puede configurar además para ajustar la profundidad de enfoque en la interfaz 185 gráfica de usuario en respuesta a una selección de un elemento en la interfaz 185 gráfica de usuario. Por ejemplo, en la FIGURA 2 si el primer elemento 220 está inicialmente desenfocado, el módulo de interfaz de usuario puede ajustar el enfoque a la profundidad del componente Z del 40 primer elemento tras una selección de ese elemento, y luego una rotación ajustaría la profundidad de enfoque en base al primer elemento 220 siendo la profundidad de enfoque inicial.

En algunas realizaciones, el módulo de interfaz de usuario puede proporcionar otros efectos 156, efectos 152 fuera de pantalla, etc. En un ejemplo, la primera vista se puede mostrar si la inclinación está por debajo de un umbral de 45 rotación. Esto permite que una ligera rotación no se interprete como una entrada, y que el dispositivo muestre la primera vista por debajo de un umbral de rotación. En otro ejemplo, la interfaz gráfica de usuario puede volver a la primera vista después de un período sin inclinaciones adicionales del dispositivo.

Continuando con las Figuras, la FIGURA 4 muestra un diagrama de flujo que representa una realización de un 50 método 400 para inclinar una interfaz gráfica de usuario dentro de un visualizador. En un ejemplo, el visualizador puede tener una disposición plana definida por un eje X y un eje Y. Primero, como se indica en el bloque 410, el método 400 comprende mostrar una primera vista en una interfaz gráfica de usuario. La primera vista puede incluir uno o más elementos dentro de la interfaz gráfica de usuario y el uno o más elementos pueden tener diferentes profundidades con respecto a un eje Z del visualizador. En este ejemplo la primera vista es ortogonal al plano del 55 visualizador.

El método 400 comprende entonces recibir una entrada que indica una inclinación del dispositivo, la inclinación que incluye un componente de rotación alrededor de al menos uno del eje X o del eje Y del visualizador, como se indica en el bloque 420. Tales entradas pueden ser, pero no se limitan a, entradas de rotación o traslación detectadas por 60 acelerómetro, o desde otro hardware de detección de posición, tal como un giroscopio, un sistema de detección de posición, un receptor de sistema de posicionamiento global (GPS), etc. En algunas realizaciones, se puede detectar una inclinación que tenga un componente de rotación alrededor de al menos uno del eje X o del eje Y. De esta forma, si un usuario pretende rotar el dispositivo alrededor del eje X o del eje Y de un visualizador, pero gira el dispositivo alrededor de un eje que no es el eje X, el eje Y o el eje Z.

65

A continuación, el método 400 comprende aplicar la inclinación a la primera vista para generar una vista inclinada en respuesta a la entrada como se indica en 430.

El método 400 entonces comprende mostrar la vista inclinada en la interfaz gráfica de usuario, incluyendo la vista 5 inclinada una parte de al menos un elemento gráfico que no se mostró en la primera vista, como se indica en el bloque 440.

En algunas realizaciones, la vista inclinada puede comprender además un icono en la vista inclinada que no se muestra en la primera vista. Por ejemplo, un ícono de estado, tal como un ícono de batería, un ícono de conexión 10 inalámbrica, etc., pueden ser visibles inclinando un dispositivo pero no visibles en una primera vista. Esto permite que los iconos que se utilizan con poca frecuencia o que tengan un estado cambiante estén accesibles pero ocultos en la primera vista.

En algunas realizaciones, la interfaz gráfica de usuario puede representar un entorno tridimensional que incluye un 15 eje Z ortogonal al visualizador, en donde el método 400 comprende además representar paralaje entre un primer elemento con un primer componente Z y un segundo elemento con un segundo componente Z a medida que la interfaz gráfica de usuario cambia entre la primera vista y la vista inclinada.

Además, la vista inclinada puede tener un punto de rotación con un componente Z ajustable. Por ejemplo, la 20 inclinación de la interfaz gráfica de usuario puede ser alrededor de un punto de pivote, y el punto de pivote puede estar en el componente Z del espectador, de un elemento en la interfaz gráfica de usuario, de un visualizador, etc. Un punto de rotación ajustable permite que la apariencia de la interfaz gráfica de usuario se ajuste. Por ejemplo, proporcionando una inclinación con un punto de rotación con un componente Z igual que un visualizador, una perspectiva del usuario puede orbitar alrededor de ese punto de rotación. Ajustando el punto de rotación para tener 25 un componente Z similar a una perspectiva de usuario, una interfaz gráfica de usuario pivotará con respecto a una

perspectiva de usuario.

En algunas realizaciones, el entorno tridimensional puede incluir una profundidad de enfoque, en donde el método 400 comprende además ajustar la profundidad de enfoque en la interfaz gráfica de usuario en respuesta a la 30 inclinación. Por ejemplo, el método 400 puede ajustar una profundidad de enfoque en la interfaz gráfica de usuario en respuesta a una selección de un elemento en la interfaz gráfica de usuario, en respuesta a una inclinación del dispositivo, etc.

Algunas realizaciones pueden proporcionar otros efectos. Por ejemplo, el método 400 puede mostrar la primera vista 35 si una inclinación está por debajo de un umbral de rotación. Esto permite que una ligera rotación no se interprete como entrada, y que el dispositivo muestre la primera vista por debajo de un umbral de rotación. En otro ejemplo, el método 400 puede comprender además mostrar la primera vista después de un período sin inclinaciones adicionales del dispositivo. En otro ejemplo, se puede aplicar una primera inclinación a la primera vista si el visualizador está en una orientación vertical y una segunda inclinación se aplica a la primera vista si el visualizador está en orientación 40 horizontal.

Se apreciará que las realizaciones descritas en la presente memoria se pueden implementar, por ejemplo, a través de instrucciones o código ejecutables por ordenador, tales como programas, almacenados en un medio legible por ordenador y ejecutados por un dispositivo informático. En general, los programas incluyen rutinas, objetos, 45 componentes, estructuras de datos y similares que realizan tareas particulares o implementan tipos de datos abstractos particulares. Como se usa en la presente memoria, el término "programa" puede connotar un único programa o múltiples programas que actúan en concierto, y se puede usar para denotar aplicaciones, servicios o cualquier otro tipo o clase de programa. Del mismo modo, los términos "ordenador" y "dispositivo informático" como se usan en la presente memoria incluyen cualquier dispositivo que ejecute electrónicamente uno o más programas,

- 50 incluyendo, pero no limitado a, reproductores multimedia y cualquier otro dispositivo adecuado, tal como ordenadores personales, ordenadores portátiles, dispositivos de mano, teléfonos celulares, electrónica de consumo programable basada en microprocesador y/u otros dispositivos informáticos adecuados que puedan utilizar una interfaz gráfica de usuario que se puede inclinar.
- 55 Se entenderá además que las configuraciones y/o planteamientos descritos en la presente memoria son ejemplares en su naturaleza, y que estas realizaciones o ejemplos específicos no han de ser considerados en un sentido limitante, debido a que son posibles numerosas variaciones. Las rutinas o métodos específicos descritos en la presente memoria pueden representar uno o más de cualquier número de estrategias de procesamiento. Como tal, se pueden realizar diversos actos ilustrados en la secuencia ilustrada, en otras secuencias, en paralelo, o en 60 algunos casos omitir. Del mismo modo, el orden de cualquiera de los procesos descritos anteriormente no se
- requiere necesariamente para lograr las características y/o los resultados de las realizaciones descritas en la presente memoria, pero se proporciona por facilidad de ilustración y descripción.

### **REIVINDICACIONES**

1. Un método para inclinar una interfaz (185) gráfica de usuario mostrada en un visualizador (180) de un dispositivo (110) informático, el visualizador (180) que tiene una disposición plana definida por un eje X y un eje Y, el método

5 que comprende:

mostrar (410) una primera vista de la interfaz (185) gráfica de usuario; recibir (420) una entrada (108) que indica una inclinación del dispositivo (110) informático, la inclinación que incluye un componente de rotación alrededor de al menos uno del eje X o del eje Y del visualizador;

10 aplicar (430) la inclinación a la primera vista para generar una vista (162) inclinada de la interfaz (185) gráfica de usuario en respuesta a la entrada; mostrar (440) la vista (162) inclinada de la interfaz (185) gráfica de usuario, la vista inclinada que incluye al

menos un elemento (340) gráfico que no se mostró en la primera vista,

- en donde la interfaz (185) gráfica de usuario describe un entorno tridimensional que incluye un eje Z ortogonal 15 al visualizador (180), en donde la primera vista incluye en el fondo un primer elemento (220) con un primer componente Z y en el primer plano un segundo elemento (230) con un segundo componente Z; el método que comprende además representar paralaje entre el primer elemento y el segundo elemento a
	- medida que la interfaz gráfica de usuario cambia entre la primera vista y la vista inclinada y

en donde el al menos un elemento (340) gráfico se muestra en la vista (162) inclinada dentro de un mismo 20 plano que el segundo elemento y al frente del primer elemento.

2. El método de la reivindicación 1, en donde la vista inclinada tiene un punto de rotación con un componente Z ajustable.

25 3. El método de la reivindicación 1, en donde el entorno tridimensional incluye una profundidad de enfoque, el método que comprende además ajustar la profundidad de enfoque en la interfaz gráfica de usuario en respuesta a la inclinación.

4. El método de la reivindicación 3, que comprende además ajustar la profundidad de enfoque en la interfaz gráfica 30 de usuario en respuesta a una selección de un elemento en la interfaz gráfica de usuario.

5. El método de la reivindicación 1, que comprende además mostrar la primera vista después de un período sin inclinaciones adicionales del dispositivo (110) informático.

35 6. El método de la reivindicación 1, en donde se aplica una primera inclinación a la primera vista si el visualizador está en orientación vertical y se aplica una segunda inclinación a la primera vista si el visualizador está en una orientación horizontal.

7. El método de la reivindicación 1, en donde se muestra la primera vista en lugar de la vista inclinada si la 40 inclinación está por debajo de un umbral de rotación.

8. Un sistema (100) para proporcionar una interfaz (185) gráfica de usuario que se puede inclinar, el sistema que comprende:

45 un visualizador (180) configurado para mostrar la interfaz (185) gráfica de usuario, el visualizador que tiene una disposición plana definida por un eje X y un eje Y; un acelerómetro (105) configurado para detectar una inclinación del visualizador (180), la inclinación que

incluye un componente de rotación alrededor de al menos uno del eje X o del eje Y; un módulo (140) de orientación en comunicación con el acelerómetro (105), el módulo (140) de orientación 50 configurado para recibir una entrada (108) desde el acelerómetro (105) que indica la inclinación y para calcular la cantidad de inclinación (142) a ser aplicada a una primera vista de la interfaz (185) gráfica de

usuario para generar una vista (162) inclinada de la interfaz (185) gráfica de usuario; y un módulo (160) de interfaz de usuario en comunicación con el visualizador (180) y el módulo (140) de orientación, el módulo (160) de interfaz de usuario configurado para generar la vista (162) inclinada de la

55 interfaz (185) gráfica de usuario, la vista (162) inclinada que incluye al menos un elemento (340) gráfico que no se mostró en la primera vista, en donde el visualizador (180) se configura para mostrar la vista inclinada de la interfaz (185) gráfica de usuario,

en donde la interfaz gráfica de usuario representa un entorno tridimensional que incluye un eje Z ortogonal al visualizador, en donde la primera vista incluye en el fondo un primer elemento (220) con un primer 60 componente Z y en el primer plano un segundo elemento (230) con un segundo componente Z;

- en donde el módulo de interfaz de usuario se configura además para representar paralaje entre el primer elemento y el segundo elemento a medida que la interfaz gráfica de usuario cambia entre la primera vista y la vista inclinada; y
- en donde el al menos un elemento (340) gráfico se muestra en la vista (162) inclinada dentro de un mismo 65 plano que el segundo elemento y al frente del primer elemento.

9. El sistema de la reivindicación 8, adaptado para realizar los pasos del método de una de las reivindicaciones 2-4.

10. El sistema de la reivindicación 8, en donde una capa en la interfaz gráfica de usuario permanece mostrada estáticamente en respuesta a una inclinación del visualizador.

5

11. El sistema de la reivindicación 8, en donde se muestra la primera vista en lugar de la vista inclinada si la inclinación está por debajo de un umbral de rotación.

12. Un medio legible por ordenador que comprende instrucciones ejecutables por un dispositivo (110) informático 10 para realizar un método para inclinar una interfaz (185) gráfica de usuario mostrada en un visualizador (180) del dispositivo (110) informático, el visualizador (180) que desvaría una disposición plana definida por un eje X y un eje Y, el método que comprende:

mostrar (410) una primera vista de la interfaz (185) gráfica de usuario;

- 15 recibir (420) una entrada (108) que indica una inclinación del dispositivo (110) informático, la inclinación que incluye un componente de rotación alrededor de al menos uno del eje X o del eje Y del visualizador (180); aplicar (430) la inclinación a la primera vista para generar una vista (162) inclinada de la interfaz (185) gráfica de usuario en respuesta a la entrada;
- mostrar (440) la vista inclinada de la interfaz (185) gráfica de usuario, la vista inclinada que incluye al menos 20 un elemento gráfico (340) que no se mostró en la primera vista, en donde la interfaz gráfica de usuario representa un entorno tridimensional que incluye un eje Z ortogonal al
	- visualizador, en donde la primera vista incluye en el fondo un primer elemento (220) con un primer componente Z y en el primer plano un segundo elemento (230) con un segundo componente Z;
- el método comprende además representar paralaje entre el primer elemento y el segundo elemento a medida 25 que la interfaz gráfica de usuario cambia entre la primera vista y la vista inclinada; y en donde el al menos un elemento (340) gráfico se muestra en la vista (162) inclinada dentro de un mismo
- plano que el segundo elemento y al frente del primer elemento.

13. El medio legible por ordenador de la reivindicación 12, en donde se muestra la primera vista en lugar de la vista 30 inclinada si la inclinación está por debajo de un umbral de rotación.

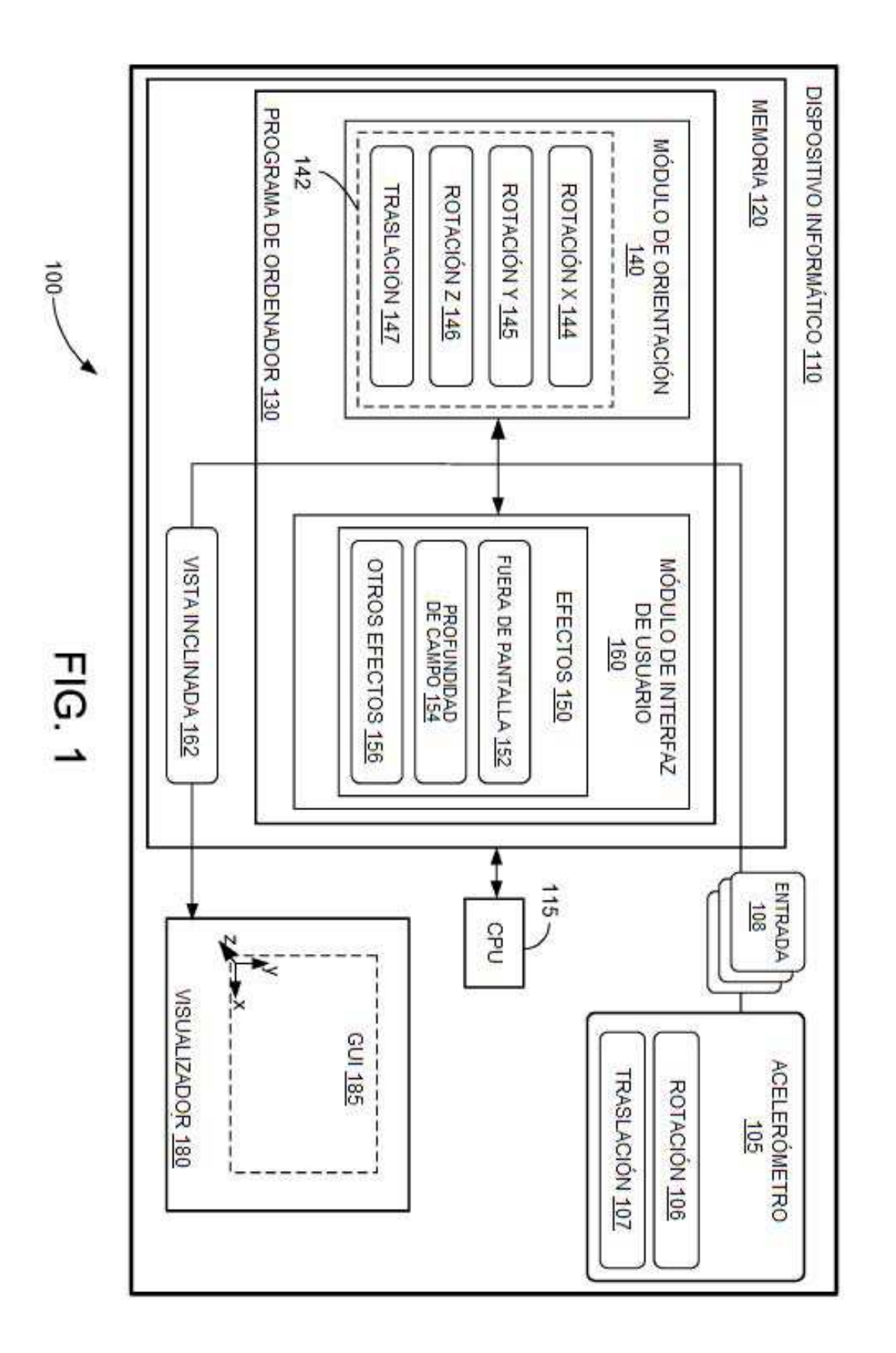

8

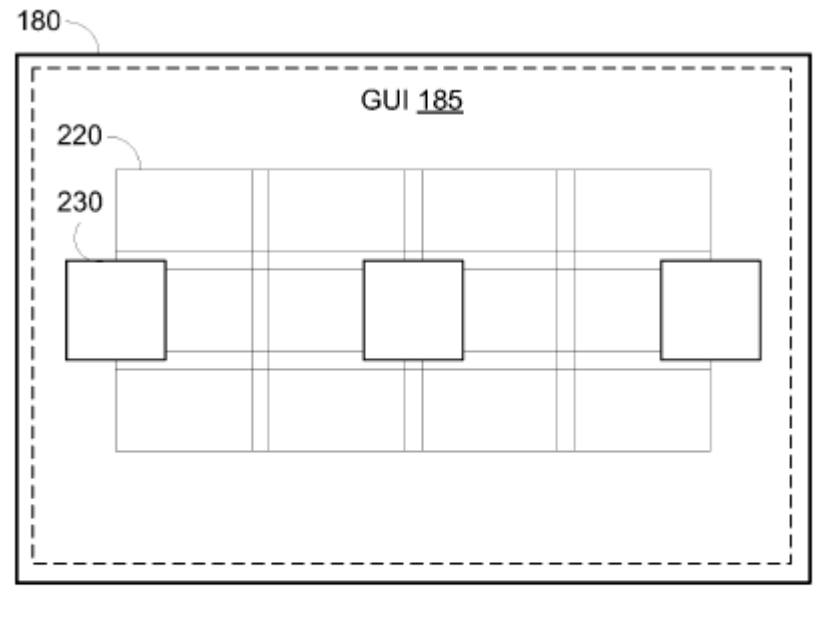

**FIG. 2** 

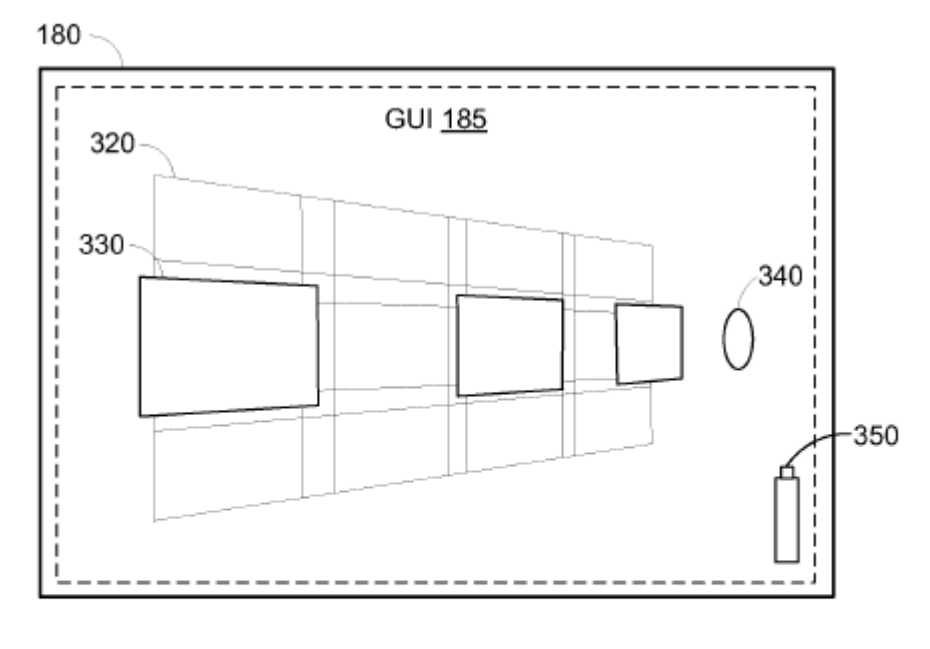

**FIG. 3** 

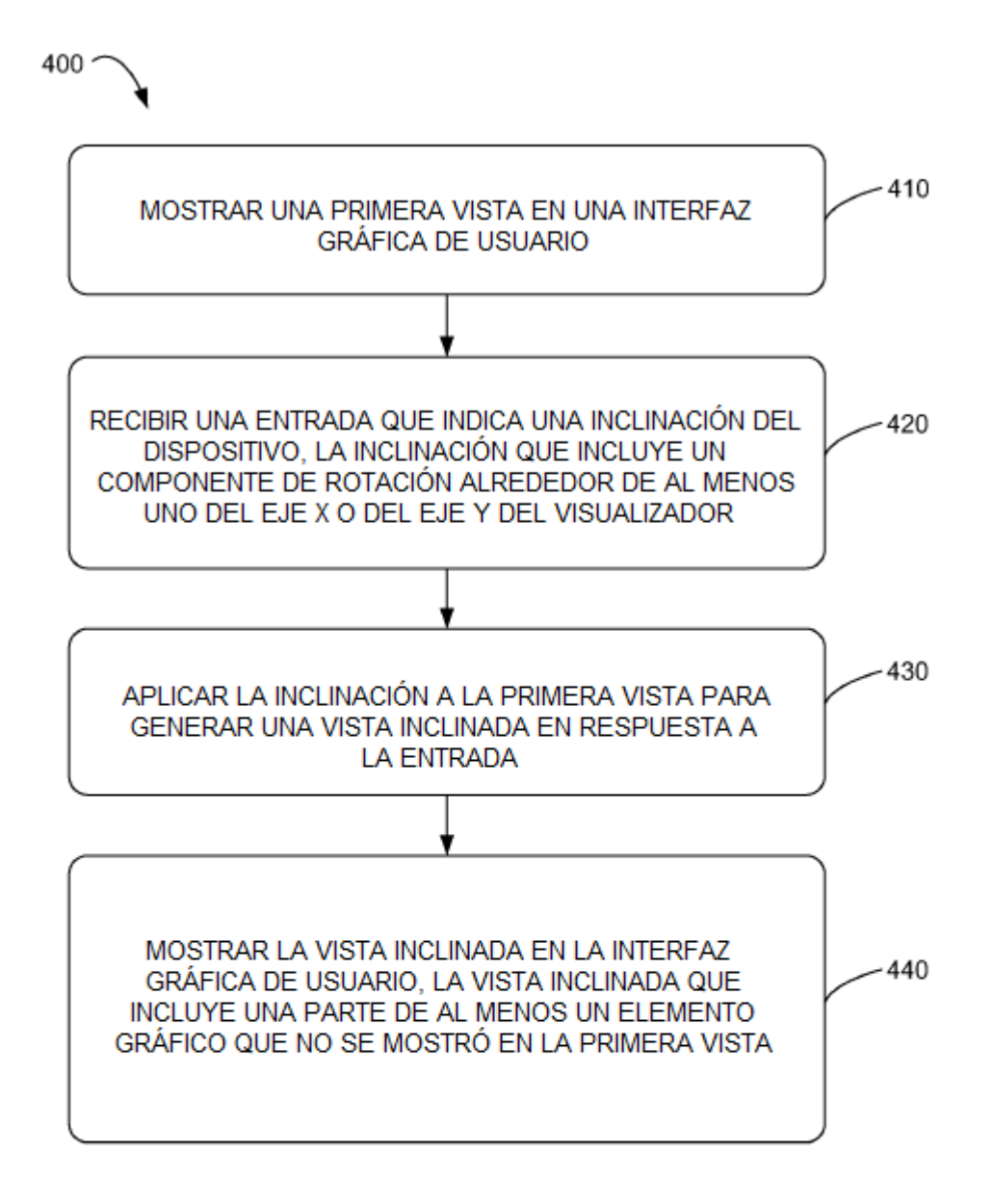

 $FIG. 4$